## Nulti-ICE LPC2214

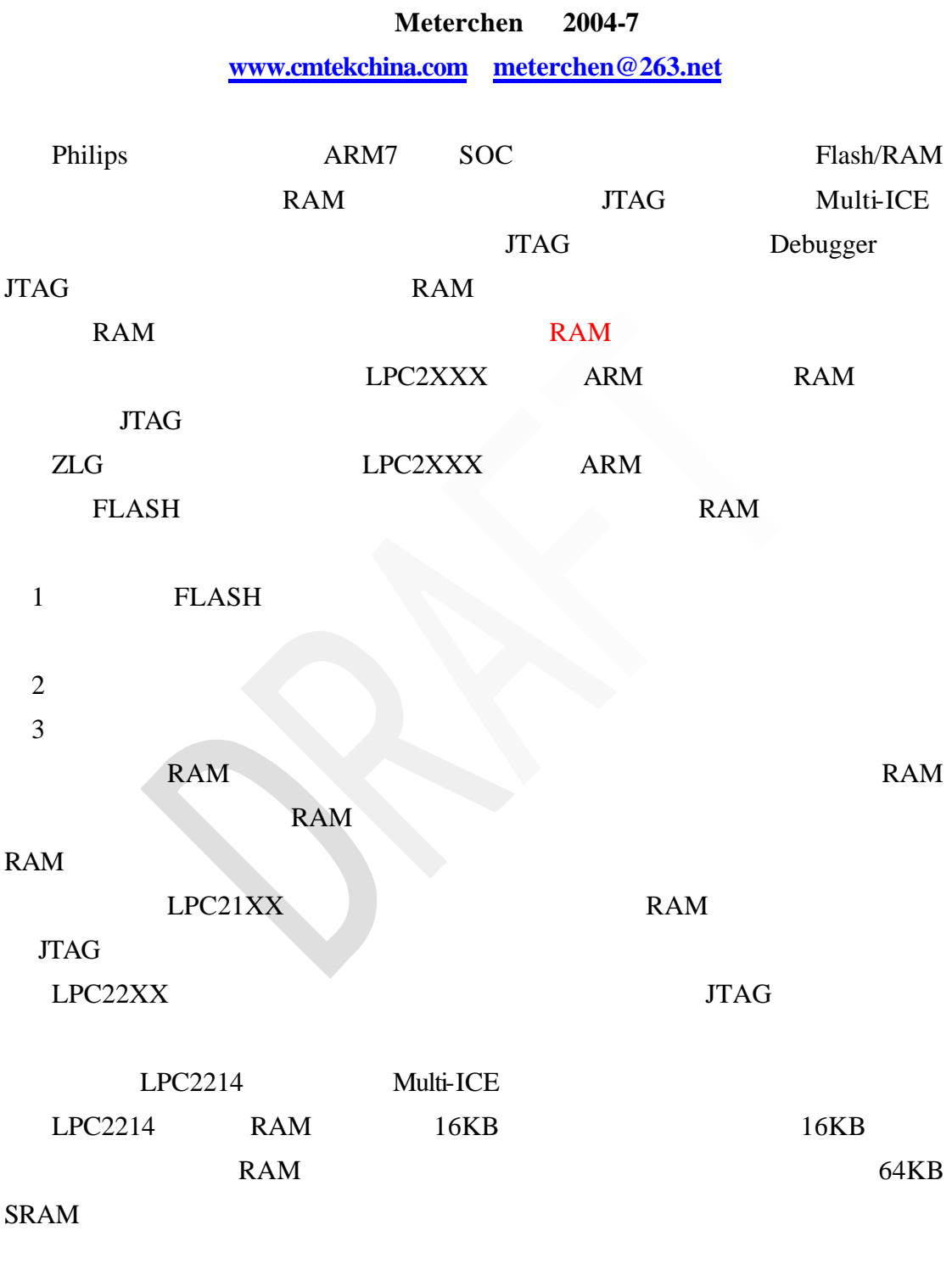

 $BOOT[1:0] = 01$  Bank0 16bit SRAM

## $MEMMAP = 0x3$

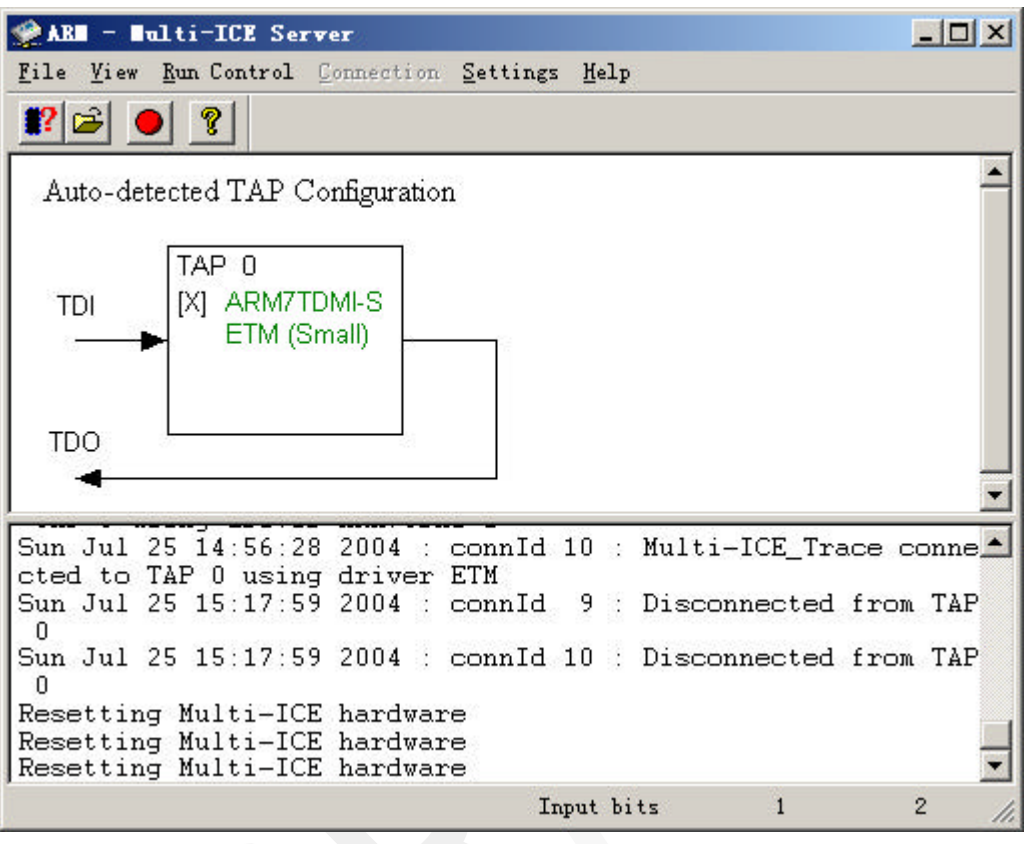

LPC2214 Multi-ICE

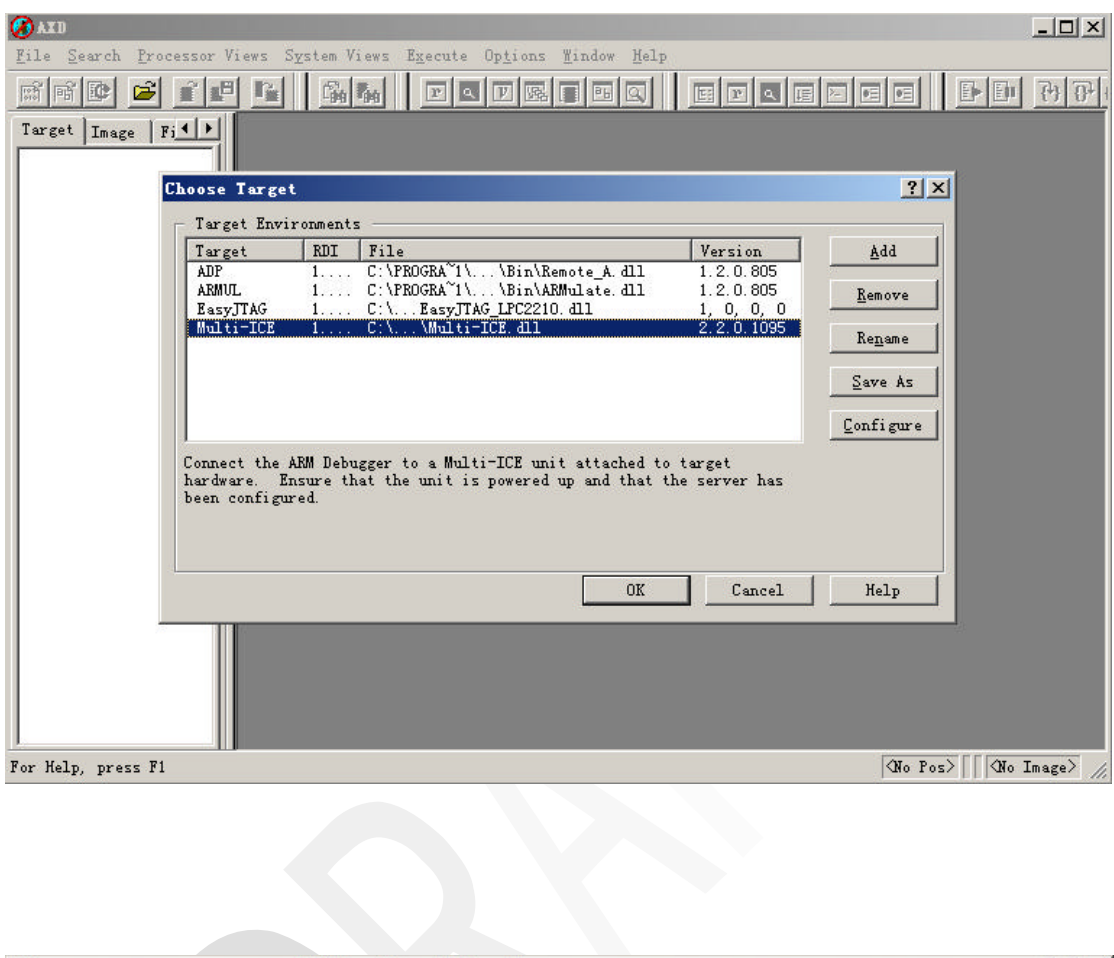

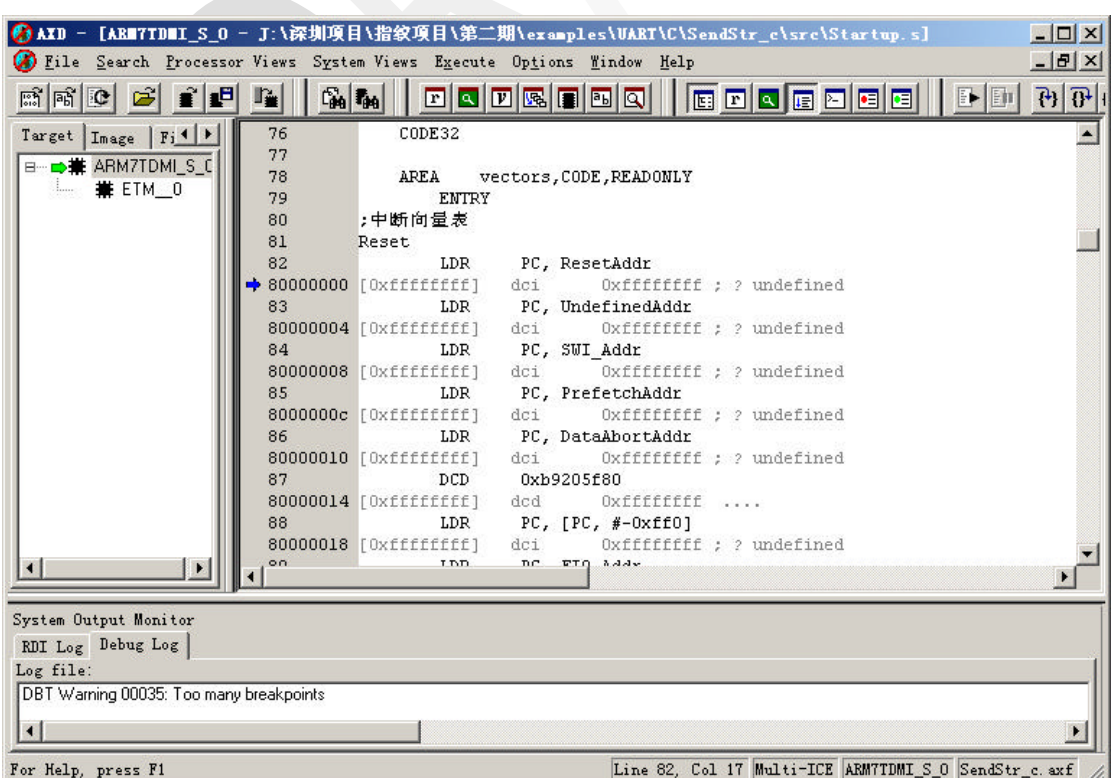

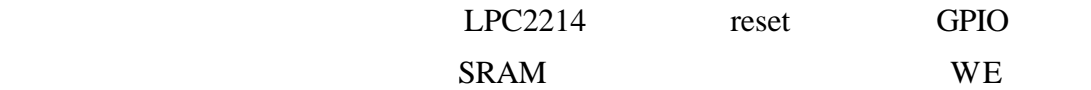

 $BLS1:0$ 

ob c:\lpc2214.ini

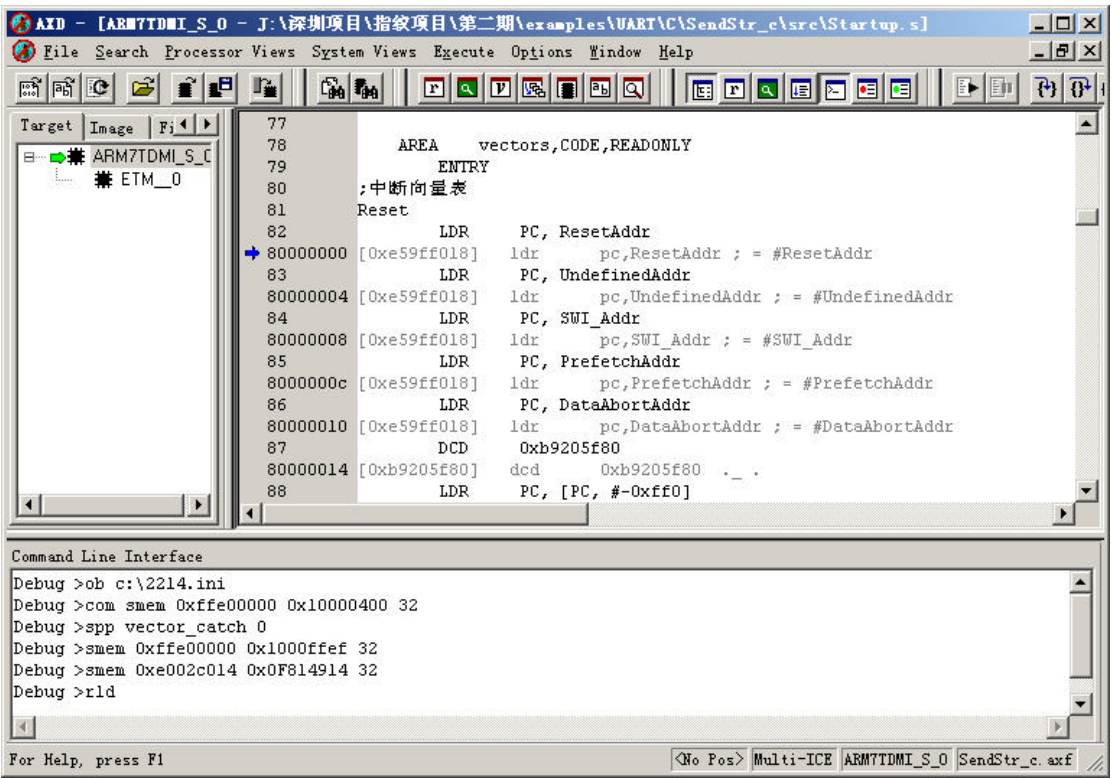

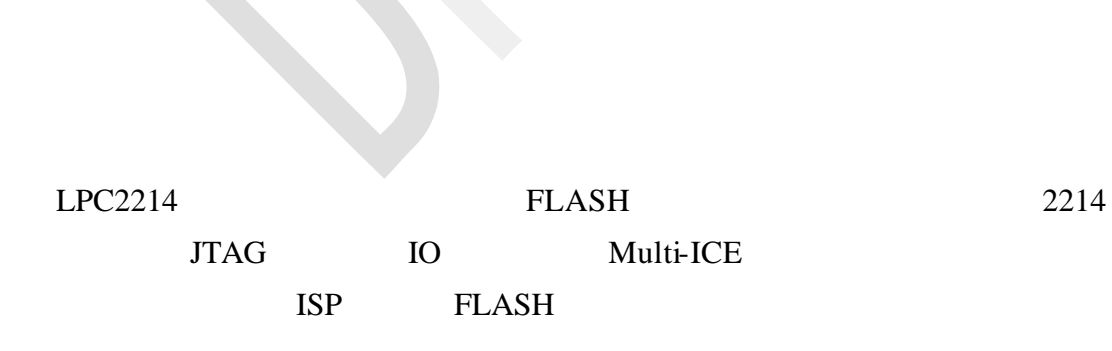

 $MEMMAP = 0x3$  SRAM 64 0

lpc2214.ini com meterchen www.cmtekchina.com spp vector\_catch 0 smem 0xffe00000 0x1000ffef 32 smem 0xe002c014 0x0F814914 32 rld